# File Handling

**CS10001: Programming & Data Structures** 

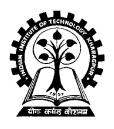

Pallab Dasgupta
Professor, Dept. of Computer Sc. & Engg.,
Indian Institute of Technology Kharagpur

#### What is a file?

- A named collection of data, stored in secondary storage (typically).
- Typical operations on files:
  - Open
  - Read
  - Write
  - Close
- How is a file stored?
  - Stored as sequence of bytes, logically contiguous (may not be physically contiguous on disk).

- The last byte of a file contains the end-of-file character (EOF),
   with ASCII code 1A (hex).
- While reading a text file, the EOF character can be checked to know the end.

#### Two kinds of files:

- Text :: contains ASCII codes only
- Binary :: can contain non-ASCII characters
  - Image, audio, video, executable, etc.
  - To check the end of file here, the file size value (also stored on disk) needs to be checked.

### File handling in C

- In C we use FILE \* to represent a pointer to a file.
- fopen is used to open a file. It returns the special value NULL to indicate that it is unable to open the file.

```
FILE *fptr;
char filename[]= "file2.dat";
fptr = fopen (filename,"w");
if (fptr == NULL) {
   printf ("ERROR IN FILE CREATION");
    /* DO SOMETHING */
}
```

# Modes for opening files

 The second argument of fopen is the mode in which we open the file. There are three modes.

"r" opens a file for reading.

"w" creates a file for writing, and writes over all previous contents (deletes the file so be careful!).

"a" opens a file for appending – writing on the end of the file.

 We can add a "b" character to indicate that the file is a binary file.

```
- "rb", "wb" or "ab"

fptr = fopen ("xyz.jpg", "rb");
```

# The exit() function

- Sometimes error checking means we want an "emergency exit" from a program.
- In main () we can use return to stop.
- In functions we can use exit() to do this.
- Exit is part of the stdlib.h library.

```
exit(-1);
    in a function is exactly the same as

return -1;
    in the main routine
```

# Usage of exit()

```
FILE *fptr;
char filename[]= "file2.dat";
fptr = fopen (filename, "w");
if (fptr == NULL) {
  printf ("ERROR IN FILE CREATION");
  /* Do something */
  exit(-1);
```

# Writing to a file using fprintf()

 fprintf() works just like printf() and sprintf() except that its first argument is a file pointer.

```
FILE *fptr;
Fptr = fopen ("file.dat","w");
/* Check it's open */
fprintf (fptr, "Hello World!\n");
fprintf (fptr, "%d %d", a, b);
```

# Reading Data Using fscanf()

We also read data from a file using fscanf().

```
FILE *fptr;
Fptr = fopen ("input.dat", "r");
/* Check it's open */
if (fptr == NULL)
   printf("Error in opening file \n");
fscanf (fptr, "%d %d", &x, &y);
```

# Reading lines from a file using fgets()

#### We can read a string using fgets ().

```
FILE *fptr;
char line [1000];
/* Open file and check it is open */
while (fgets(line,1000,fptr) != NULL)
{
    printf ("Read line %s\n",line);
}
```

fgets () takes 3 arguments – a string, maximum number of characters to read, and a file pointer. It returns **NULL** if there is an error (such as **EOF**).

### Closing a file

• We can close a file simply using fclose() and the file pointer.

```
FILE *fptr;
char filename[]= "myfile.dat";
fptr = fopen (filename,"w");
if (fptr == NULL) {
    printf ("Cannot open file to write!\n");
    exit(-1);
}
fprintf (fptr,"Hello World of filing!\n");
fclose (fptr);
```

#### Three special streams

- Three special file streams are defined in the <stdio.h>
  header
  - stdin reads input from the keyboard
  - stdout send output to the screen
  - stderr prints errors to an error device (usually also the screen)
- What might this do?

```
fprintf (stdout,"Hello World!\n");
```

# An example program

```
#include <stdio.h>
main()
 int i;
 fprintf(stdout, "Give value of i \n");
 fscanf(stdin,"%d",&i);
 fprintf(stdout, "Value of i=%d \n",i);
 fprintf(stderr, "No error: But an example to
 show error message.\n");
```

Give value of i

Value of i=15

No error: But an example to show error message.

# Input File & Output File redirection

- One may redirect the standard input and standard output to other files (other than stdin and stdout).
- Usage: Suppose the executable file is a.out:

```
$ ./a.out <in.dat >out.dat
```

scanf() will read data inputs from the file "in.dat",
and printf() will output results on the file
"out.dat".

#### **A Variation**

```
$ ./a.out <in.dat >>out.dat
```

scanf() will read data inputs from the file "in.dat",
and printf() will append results at the end of the file
"out.dat".

# Reading and Writing a character

 A character reading/writing is equivalent to reading/writing a byte.

```
int getchar();
int putchar(int c);

int fgetc(FILE *fp);
int fputc(int c, FILE *fp);
```

Example:

```
char c;
c = getchar();
putchar(c);
```

# Example: use of getchar() & putchar()

```
#include <stdio.h>
main()
  int c;
  printf("Type text and press return to
    see it again \n");
  printf("For exiting press <CTRL D> \n");
  while((c = getchar()) != EOF)
     putchar(c);
```

# **Command Line Arguments**

# What are they?

 A program can be executed by directly typing a command at the operating system prompt.

```
$ cc -o test test.c
$ ./a.out in.dat out.dat
$ prog_name param_1 param_2 param_3 ...
```

- The individual items specified are separated from one another by spaces.
  - First item is the program name.
- Variables argc and argv keep track of the items specified in the command line.

#### How to access them?

• Command line arguments may be passed by specifying them under main().

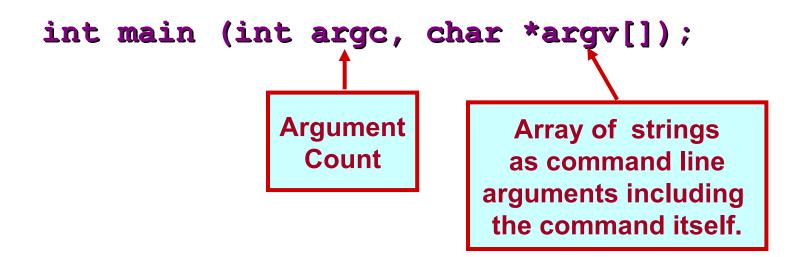

# **Example: Contd.**

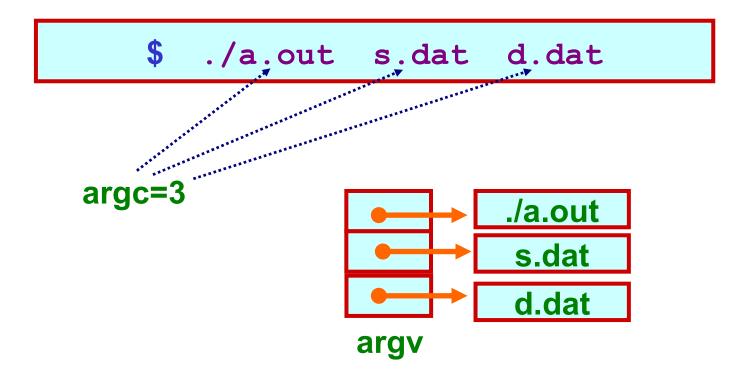

# **Example: reading command line arguments**

```
#include <stdio.h>
#include <string.h>
int main(int argc,char *argv[])
  FILE *ifp, *ofp;
  int i, c;
  char src_file[100],dst_file[100];
  if(argc!=3) {
    printf ("Usage: ./a.out <src file> <dst file> \n");
    exit(0);
  else {
    strcpy (src file, argv[1]);
    strcpy (dst file, argv[2]);
```

#### **Example:** contd.

```
if ((ifp = fopen(src_file,"r")) == NULL) {
  printf ("File does not exist.\n");
  exit(0);
if ((ofp = fopen(dst_file,"w")) == NULL) {
  printf ("File not created.\n");
  exit(0);
while ((c = fgetc(ifp)) != EOF) {
   fputc (c,ofp);
fclose(ifp);
fclose(ofp);
```

#### **Example: with command-line arguments**

 Write a program which will take the number of data items, followed by the actual data items on the command line, and print the average.

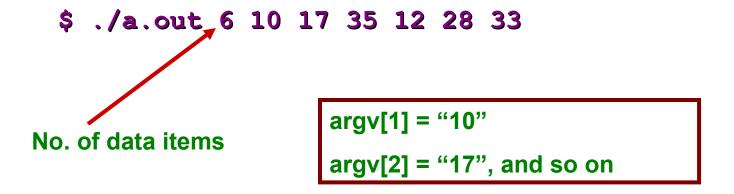

### **Getting numbers from strings**

- Once we have got a string with a number in it (either from a file or from the user typing) we can use atoi or atof to convert it to a number.
- The functions are part of stdlib.h

```
char numberstring[]= "3.14";
int i;
double pi;
pi = atof (numberstring);
i = atoi ("12");
```

Both of these functions return 0 if they have a problem.

- · Alternatively, we can use sscanf().
- For example, if argv[1]="10" and argv[2]="17", then we can read their values into integer variables as:

```
sscanf (argv[1], "%d", &n1);
sscanf (argv[2], "%d", &n2);
```

# Reading one line at a time

 It is quite common to want to read every line in a program. The best way to do this is a while loop using fgets().

```
FILE *fptr;
char tline[100];
fptr = fopen ("sillyfile.txt", "r");

/* check it's open */
while (fgets (tline, 100, fptr) != NULL) {
   printf ("%s", tline); // Print it
}

fclose (fptr);
```